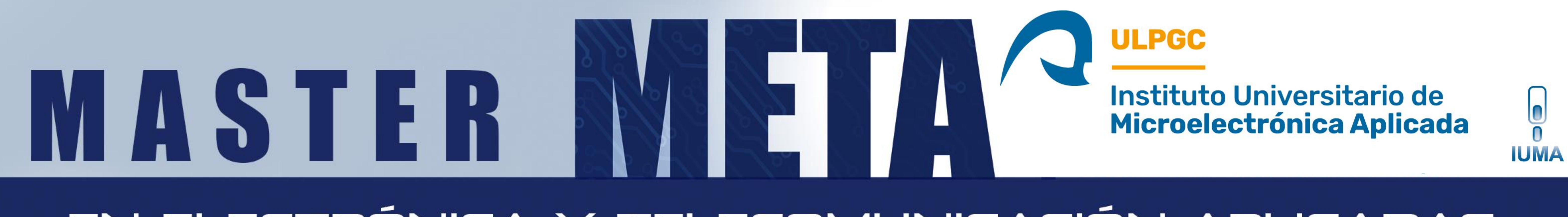

#### EN ELECTRÓNICA Y TELECOMUNICACIÓN APLICADAS

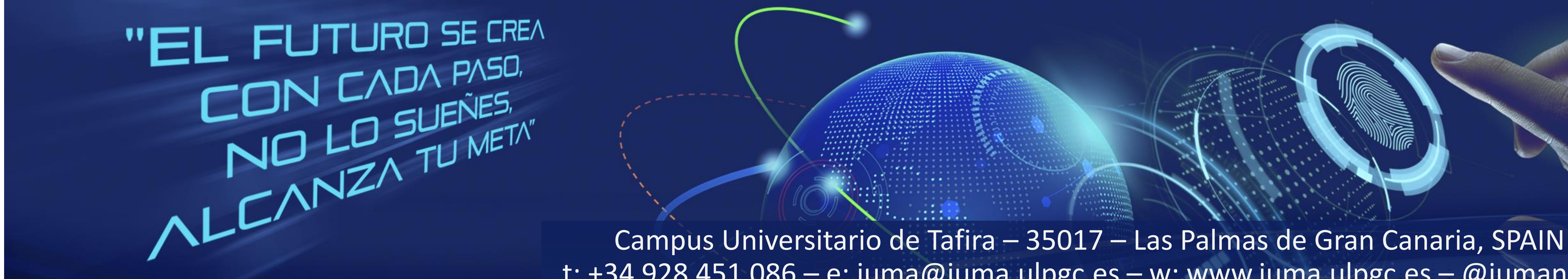

t: +34 928 451 086 – e: iuma@iuma.ulpgc.es – w: www.iuma.ulpgc.es – @iumanews

#### **Resumen**

En este trabajo se propone una metodología de diseño de sistemas de control sobre dispositivos SoC-FPGA. El flujo de diseño se lleva a cabo utilizando la herramienta MATLAB/Simulink y Vivado Design Suite.

El ejemplo de implementación consta de un algoritmo DPVAR junto con un controlador MPPT para maximizar la producción de potencia de un *array* fotovoltaico bajo condiciones de sombras parciales. El sistema de control diseñado se prototipa sobre la placa de desarrollo ZedBoard.

#### **Metodología de diseño de sistemas de control para dispositivos SoC-FPGA**

### **Metodología de diseño**

La metodología de diseño propuesta tiene 3 puntos principales. Estos puntos son las simulaciones Model-in-the-Loop (MIL), Software-in-the-Loop (SIL) y SoC-in-the-Loop. Con la simulación MIL se verifica el funcionamiento de los algoritmos de control desarrollados en conjunto con el modelado del sistema a controlar. La simulación SIL se realiza para comprobar que MATLAB/Simulink es capaz de generar código de los algoritmos diseñados. Finalmente, la simulación SoC-in-the-Loop se lleva a cabo para verificar el funcionamiento de la implementación de los algoritmos desarrollados sobre un dispositivo SoC-FPGA de prototipado.

## **Conclusiones:**

- La funcionalidad de la metodología propuesta queda verificada.
- La metodología de diseño propuesta presenta facilidades a la hora de realizar la partición *hardware/software* de un diseño desde alto nivel.
- El sistema implementado presenta mejoras en la producción de potencia en condiciones de sombras parciales para los casos estudiados.
- Los resultados obtenidos de producción de potencia en las simulaciones MIL, SIL y SoC-in-the-Loop son equiparables, lo que valida la implementación realizada sobre la ZedBoard.
- La posibilidad de utilizar modelos creados en Simulink en el proceso de verificación, es una característica muy atractiva para su uso en el ámbito industrial.

**Estudiante: Gabriel Santana Quintana <gsquintana@iuma.ulpgc.es>**

**Tutores: Dr. Pedro Pérez Carballo <carballo@iuma.ulpgc.es> Dr. Carlos Betancor Martín <betancor@iuma.ulpgc.es>**

**Marzo 2022**

# **Ejemplo de implementación**

Se escoge el algoritmo de reconfiguración dinámica de paneles fotovoltaicos MMTES, en conjunto con un controlador MPPT de conductancia incremental para maximizar la producción de potencia de un sistema fotovoltaico en condiciones de sombras parciales. Tanto el sistema a controlar como los algoritmos a implementar en la ZedBoard se desarrollan en Simulink.

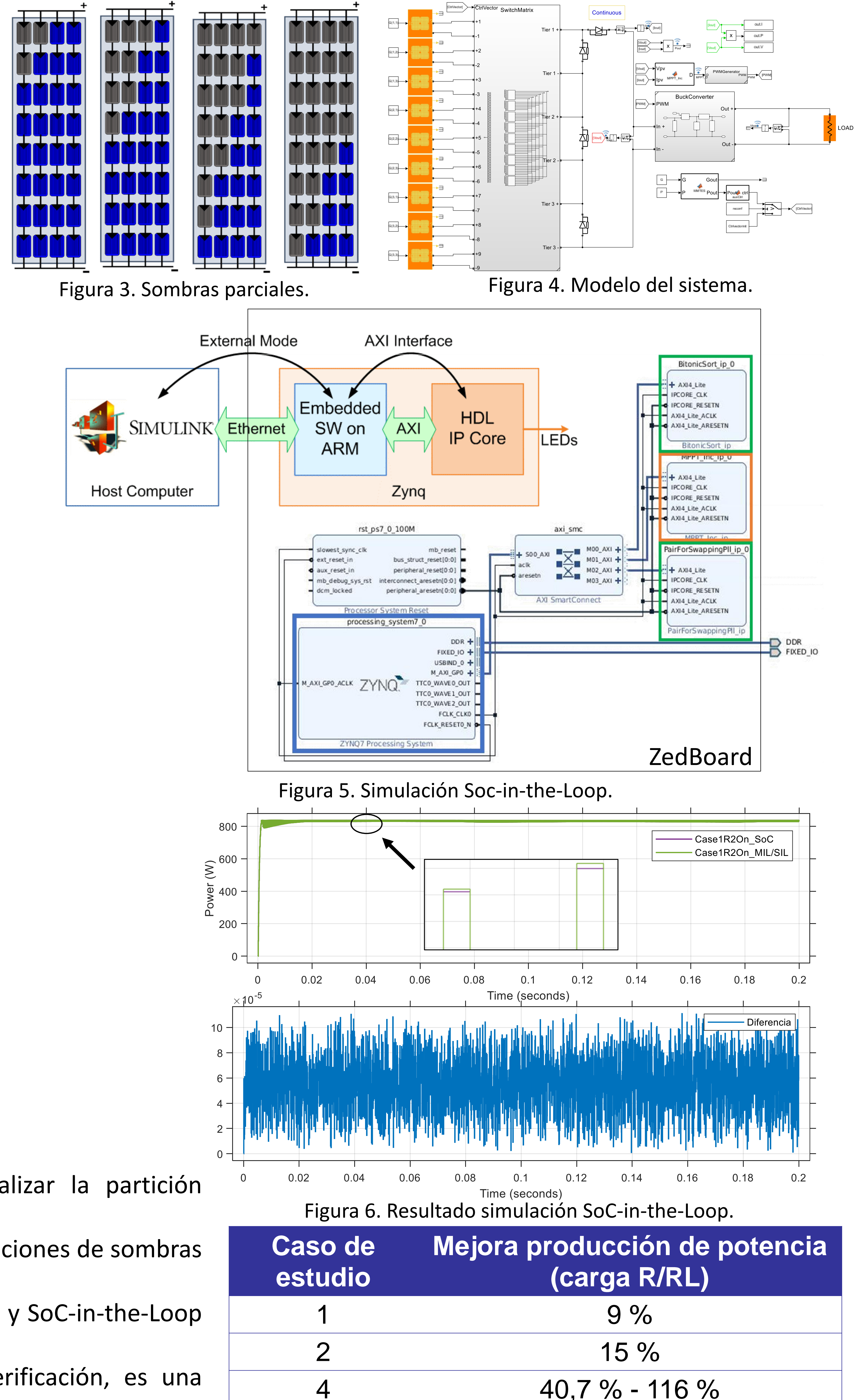

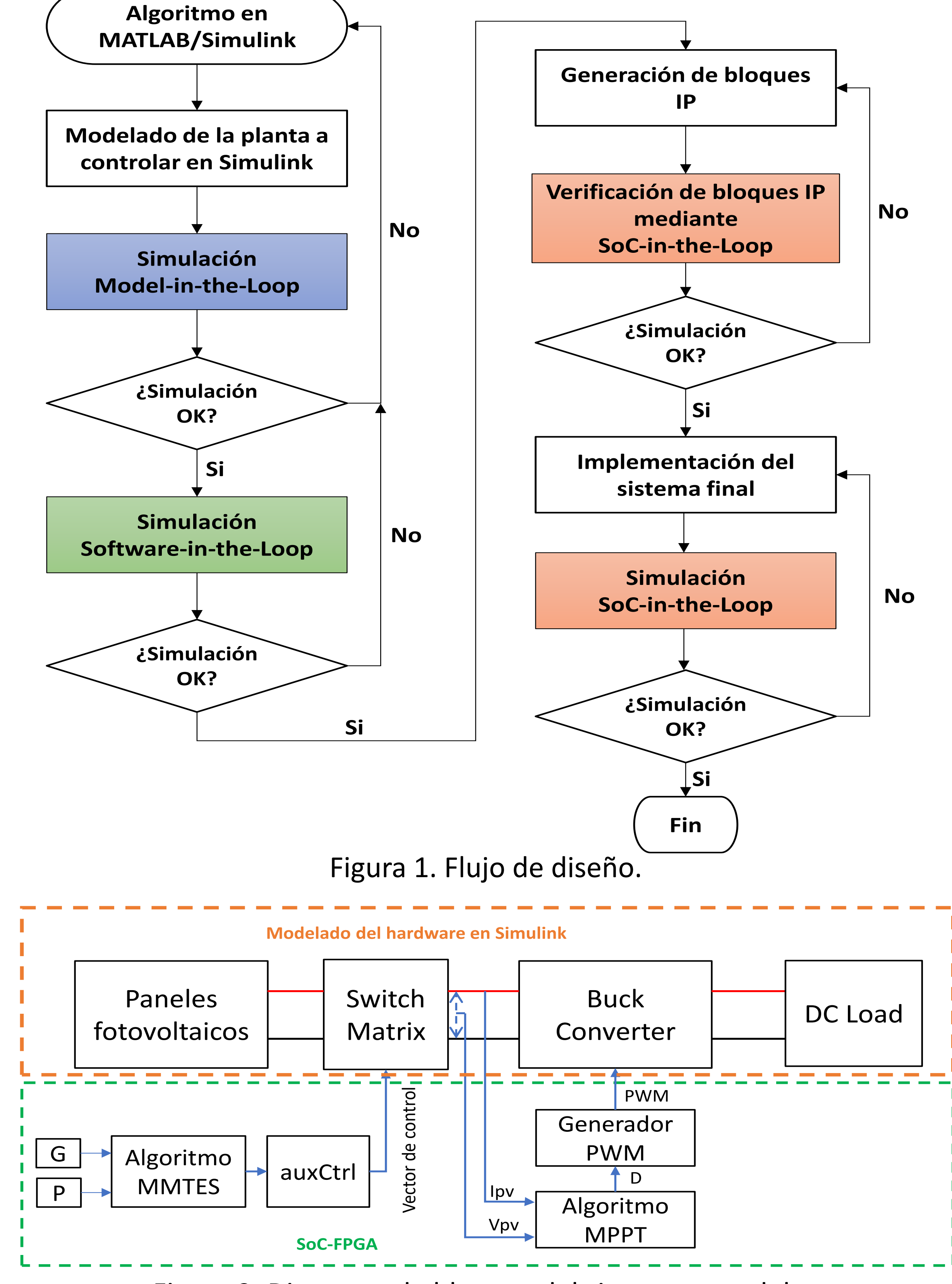

Figura 2. Diagrama de bloques del sistema a modelar.